# **2012 COMPASS NEWLETTER**

# 10 December 2012

## YEAR 2012

A number of exciting things have been happened with Compass this year

- The North Island and Centre Island Pairs were both scored using Compass and BridgeMate. The novel part of this was that the results of the final Barometer session were available in real time on the internet. It was fascinating to watch the fortunes ebb and flow of the players. These events showed that CompassMate does perform very well when compared with NZScorer.
- The first Simultaneous Pairs event was run with 5 competing clubs. The players seemed to enjoy this session very much, so we hope we can slot in a more of these events throughout next year.
- We are now using Dropbox to share files including the Compass executable file. Any time you are connected to the internet, you can install the latest exe with one button click. . Please contact me if you need instruction to install and use Dropbox
- Compass in now fully integrated with Milan Durovic's website. More details on this later in this newsletter.
- The X-Club concept was introduced. Participating clubs play the same set of hands in each session. An overall result is then calculated by scoring across the field. This lends much more objectivity to the scores - particularly for smaller clubs. The more clubs that take part, the more objective the scores become. Details of this, and past results can be found at the Website http://www.compassmate.bridgecentre.org/

It is hoped that more clubs join this fun event.

Files have been created for all the hands to be played in 2013. Included are .pdf files for both hand records and travelling score sheets as well as the .bri dealer files and associated text files for makeable contracts. I strongly recommend that you adopt the naming convention used for these files when setting up your 2013 Club Playing Programme file. If this is done, you will be well positioned to join in with all the other Compass clubs taking part in X-Clubs. If you never do join in, nothing is lost – but the good thing is that all Compass clubs will be using the same standard naming convention. Your club is welcome to take advantage of the whole season's deals and hand records whether it joins in X-Clubs or not.

Non-Compass clubs may also use them in anticipation of a file conversion spec being implemented by other scoring programs. Contact Mike Neels on (07)827 8689 for details of how to access these files.

The new convention for input file names is as follows.

- o The old convention was nnDDD, where nn was a sequence number starting at 01, and DDD was the day of the week.
- o The NEW convention is wwDDDD, where ww is the year WEEK NUMBER, and DDDD the day of the week. There is a different DDDD for day and night sessions
	- For all NIGHT session DDDD is the normal week day abbreviation ie mon, tue, wed, thu, fri
	- **For all DAY session DDDD is mond, tued, wedd, thud, frid**
- o The year WEEK NUMBERS always start at 01 for the week that includes 1 January. Each week is then numbered sequentially after this. For example, the week starting 3 February is week 6. You can find the week numbers for any year by Googling something like "year week numbers"
- o Examples

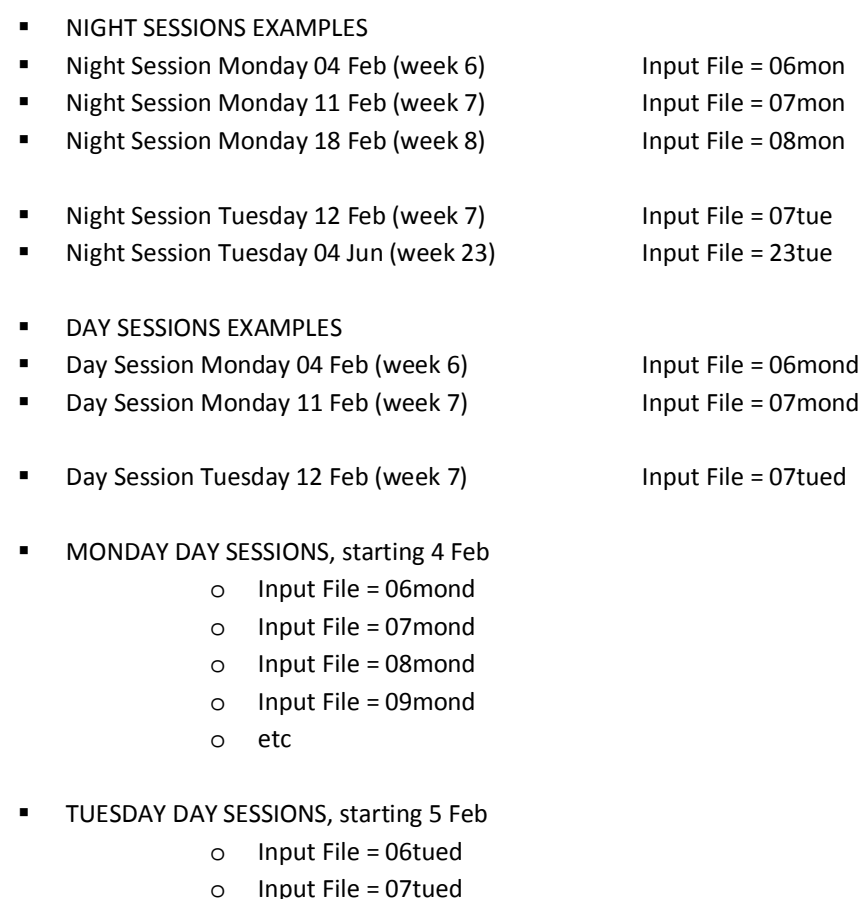

- o Input File = 07tued
- o Input File = 08tued
- o Input File = 09tued
- o etc

All the above seems complicated, but you will find it quite easy once you start.

# 2013

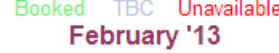

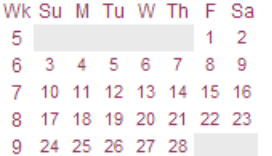

**May '13** 

Wk Su M Tu W Th F Sa

19 5 6 7 8 9 10 11

20 12 13 14 15 16 17 18

21 19 20 21 22 23 24 25

22 26 27 28 29 30 31

August '13

Wk Su M Tu W Th F Sa

32 4 5 6 7 8 9 10

33 11 12 13 14 15 16 17

34 18 19 20 21 22 23 24

 $18 -$ 

 $31 - 1$ 

 $\begin{array}{ccccccccc}\n1 & 2 & 3 & 4\n\end{array}$ 

 $123$ 

### March '13

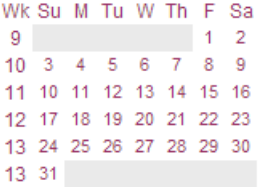

#### **June '13**

Wk Su M Tu W Th F Sa 22  $\overline{1}$ 23 2 3 4 5 6 7 - 8 24 9 10 11 12 13 14 15 25 16 17 18 19 20 21 22 26 23 24 25 26 27 28 29 26 30

#### September '13

Wk Su M Tu W Th F Sa 36 1 2 3 4 5 6 7 37 8 9 10 11 12 13 14 38 15 16 17 18 19 20 21 39 22 23 24 25 26 27 28 40 29 30

#### December '13

Wk Su M Tu W Th F Sa 49 1 2 3 4 5 6 7 50 8 9 10 11 12 13 14 51 15 16 17 18 19 20 21 52 22 23 24 25 26 27 28 1 29 30 31

#### HTTP://WWW.BRIDGE-CLUB.ORG

Compass is fully integrated with the website managed by Milan Durovic. Details of this site are available at the X-Club website http://www.compassmate.bridge-centre.org/about/milan. You can contact Milan by email at milan@milica.com.au

#### COMPASS CHANGES 2013

Some of changes I have on the to-do list for 2013 are:

- CompassMate Allow a change to the setup (tables, boards etc) without having to restart the BCS Server
- CompassMate Teams events, perfect the recording of seating positions. This will lead to an accurate Butler result

#### **Back**

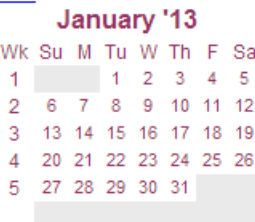

#### April '13

Wk Su M Tu W Th F Sa 14 1 2 3 4 5 6 15 7 8 9 10 11 12 13 16 14 15 16 17 18 19 20 17 21 22 23 24 25 26 27 18 28 29 30

#### **July '13** Wk Su M Tu W Th F Sa

27 1 2 3 4 5 6 28 7 8 9 10 11 12 13 29 14 15 16 17 18 19 20 30 21 22 23 24 25 26 27 31 28 29 30 31

October '13 Wk Su M Tu W Th F Sa  $1 2 3 4 5$ 40 41 6 7 8 9 10 11 12 42 13 14 15 16 17 18 19

43 20 21 22 23 24 25 26

44 27 28 29 30 31

November '13 Wk Su M Tu W Th F Sa 44 45 3 4 5 6 7 8 9 46 10 11 12 13 14 15 16 47 17 18 19 20 21 22 23 48 24 25 26 27 28 29 30

35 25 26 27 28 29 30 31

 $12$ 

• Add Individual Movement

I am always keen to enhance/improve/change Compass in any way Do not hesitate to contact me if you would like Compass to be changed in any way – no matter how big or small.

### COMPASS SET UP FOR 2013

It is now time to clean up you 2012 files and set up for 2013. Some of the standard tasks are:

- 1. Clean up the club member database
	- a. Delete player or you can simply uncheck the "Active" flag
	- b. Reset the subscriptions data
- 2. Create the **\compassv6\2013\** folder
- 3. Delete the **\compassv6\textfiles\** folder and its contents you do not need this. Compass will automatically re-create this when you next start Compass
- 4. Delete the **\compassv6\handrecords\** folder and its contents you do not need this. Compass will automatically re-create this when you next start Compass
- 5. Add your Club Programme of Events and Tournament Programme for 2013
- 6. Download the latest executable from Dropbox (V2012.12.10)

Take care, and all the best to all of you for 2013

Regards Bob

10 Dec 2013